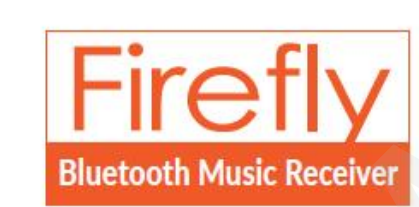

# W. Uživatelský manuál

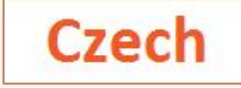

**TUNN** 

**TUNAI CREATIVE Inc.** 

### **Instalace**

# **Připojení Firefly ke Stereo přehrávači**

- **1. Připojte USB konektor do napájení ve vašem autě**
- **2. Připojte AUX konektor do vašeho Stereo přehrávače**

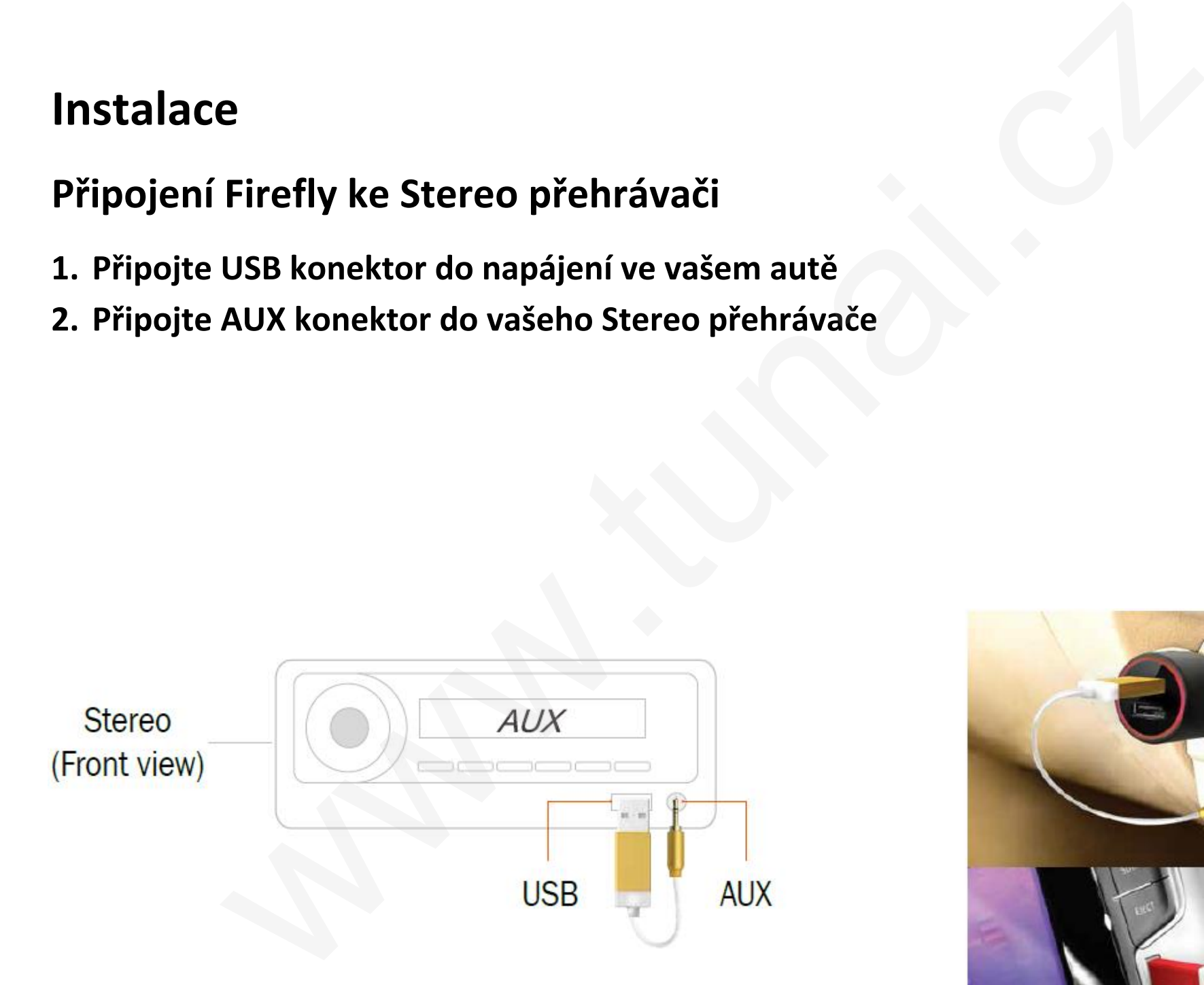

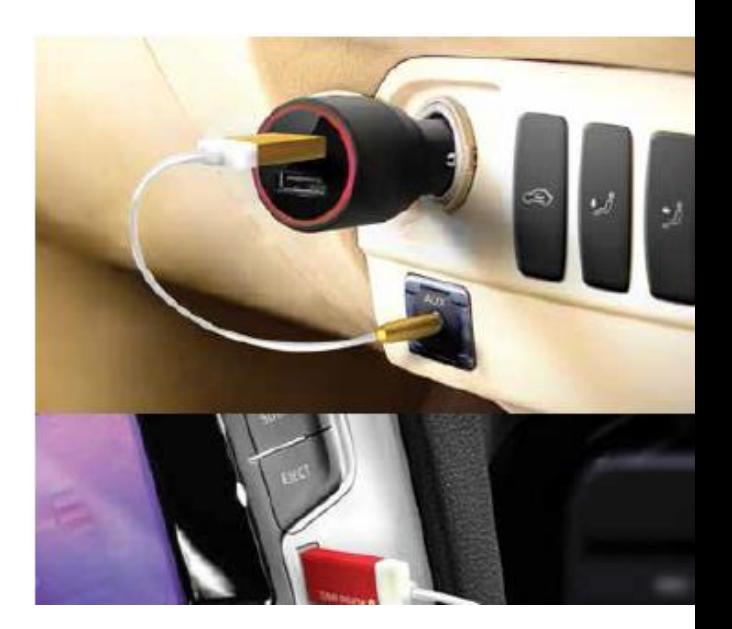

# **Připojení přes Bluetooth**

### **iOS zařízení**

- **1. Nastavení>Bluetooth>Vyhledávání Bluetooth zařízení**
- **2. Klikněte na "TUNAI Firefly" po 5~10 vteřinách se naváže spojení a vyskočí hláška "TUNAI Firefly" je připojeno. (Po připojení bude svítit LED indikátor)**

### **Android zařízení**

www.sunnysoft.cz

- **1. Nastavení>Bluetooth>Zapnout Bluetooth>Vyhledávání Bluetooth zařízení**
- **2. Klikněte na "TUNAI Firefly" po 5~10 vteřinách se naváže spojení a vyskočí hláška "TUNAI Firefly" je připojeno. (Po připojení bude svítit LED indikátor)**

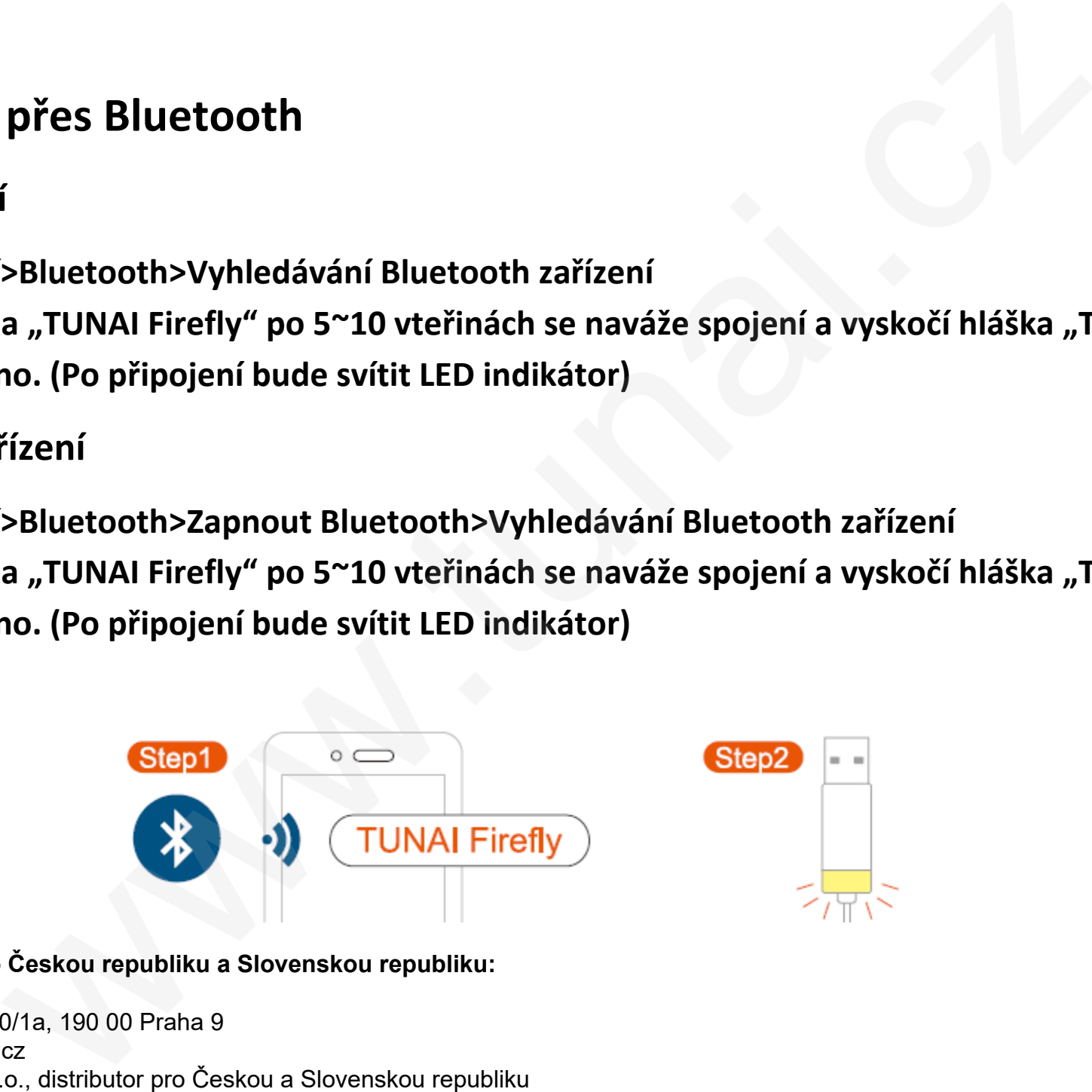

**Distributor pro Českou republiku a Slovenskou republiku:** Sunnysoft s.r.o. Kovanecká 2390/1a, 190 00 Praha 9

© Sunnysoft s.r.o., distributor pro Českou a Slovenskou republiku